## **Informatik´ab´ol kit˝uz¨ott feladatok**

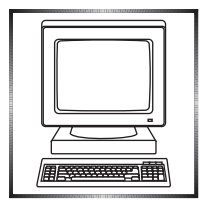

**I. 445.** A matematikában a π nemcsak fontos természeti állandó, hanem a tudásterület egyik jelentős szimbóluma is. Minél pontosabb meghatározása ezért rég-´ota foglalkoztatja nemcsak a matematikusokat, hanem a matematika ir´ant ´erdeklődő laikusokat is. Az évszázadok során sokféle közelítő eljárást dolgoztak ki a π meghatározására. Ezek közül Machin sorozata egy gyorsan konvergáló, tehát viszonylag kevés számú tag kiszámításával is kellően sok jegyre pontos eredményt adó megoldás. Machin a

$$
\frac{\pi}{4}=4\arctg\frac{1}{5}-\arctg\frac{1}{239}
$$

összefüggés sorbafejtésével a

$$
\frac{\pi}{4} = 4\left[\frac{1}{5} - \frac{1}{3}\left(\frac{1}{5}\right)^3 + \frac{1}{5}\left(\frac{1}{5}\right)^5 - \frac{1}{7}\left(\frac{1}{5}\right)^7 + \cdots\right] - \left[\frac{1}{239} - \frac{1}{3}\left(\frac{1}{239}\right)^3 + \frac{1}{5}\left(\frac{1}{239}\right)^5 - \cdots\right]
$$

képletet kapta.

Készítsünk programot, amely a fenti sorozat alkalmazásával meghatározza  $\pi$  értékét legalább 1000 tizedesjegy pontossággal. A nagy pontosságú aritmetikai műveleteket (összeadás, kivonás, szorzás, osztás) nekünk kell megvalósítanunk. A megoldás elkészítése során legfeljebb 32 bit pontosságú egész számokat használjunk, és a ne alkalmazzuk a programozási nyelv vagy fejlesztői környezet által biztosított, 32 bitnél több jeggyel dolgozó aritmetikai műveleteket támogató modulokat sem.

A kapott eredmény ellenőrzésére a

```
http://www.geom.uiuc.edu/~huberty/math5337/groupe/digits.html
címen található adatokat javasoljuk.
```
Beküldendő egy i445.zip tömörített állományban a megoldás forráskódja, a megoldás által készített, a π első 1000 tizedesjegyét tartalmazó szöveges állomány, továbbá a megoldás során használt eljárások rövid dokumentációja.

**I. 446 (É).** A Rubicon egy történelmi ismeretterjesztő lap, melynek első lapszáma 1990. február 1-jén jelent meg. 2017. szeptemberéig összesen 311 számot adtak ki. Az eddig az időpontig megjelent lapszámok legfontosabb adataiból készítsünk adatbázist. Forrásként a kiadvany.txt és ajanlo.txt állományok állnak rendelkezésünkre, melyek UTF-8 kódolású szövegfájlok, az első sorok a mezőneveket tartalmazzák. Néhány számot dupla számként adtak ki, így többször szerepel két külön megjelenési hónapnál, azonos szám és különböző "azonosító" számok alatt.

1. Készítsünk új adatbázist rubicon néven. A mellékelt adatállományokat importáljuk az adatbázisba a fájlnévvel azonos nevű táblákba. Beolvasáskor állítsuk be a megfelelő típusokat és kulcsokat.

## Táblák:

## **kiadvany** (azonosito, szam, focim, megj, ar, kulonszam)

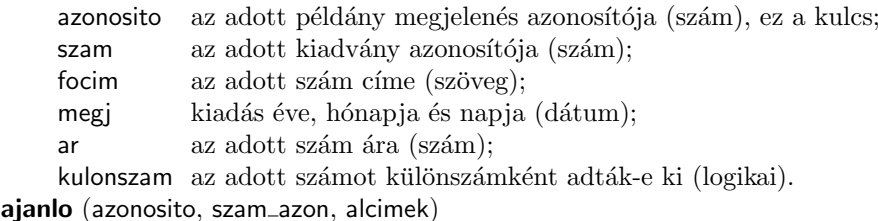

 $a$ zonosito az adott cikk azonosítója (szám), ez a kulcs;

- szam az adott szám azonosítója (szám);
- szerzo az alcímhez tartozó szerző (szöveg);
- alcim az adott számhoz tartozó alcím (szöveg).

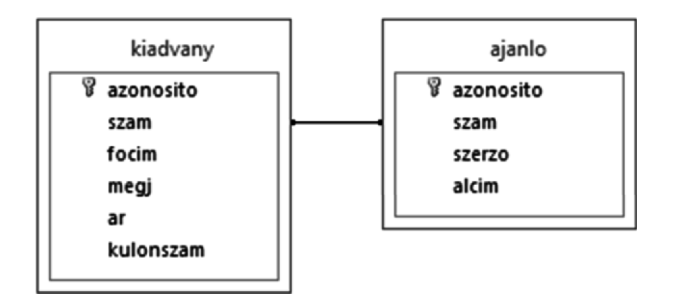

Készítsük el a következő feladatok megoldásait. Az egyes lekérdezéseknél ügyeljunk arra, hogy mindig csak a kért értékek jelenjenek meg és más adatok viszont ne. A megoldásainkat a zárójelben lévő néven mentsük el.

- 2. Lekérdezés segítségével adjuk meg, hogy egy számnak hány alcíme van feltüntetve az adatbázisban. Minden szám egyszer jelenjen meg, és mellette legyen látható az alcímek száma. (2alcimek)
- 3. Lekérdezés segítségével adjuk meg azon számok főcímét, amelyek nevében van arab szám. (3szamok)
- 4. Lekérdezés segítségével írassuk ki azon számok főcímét, amik különszámok voltak. (4kulonszam)
- 5. Mennyibe kerülne megrendelni az összes 2015-ben kiadott lapot, 2 példányban? (5ossz2015)
- 6. Határozzuk meg, hogy van-e, és ha igen, melyik vagy melyek azok az évek, amikor az összes hónap lapszámát lehet utánrendelni. A különszámokat ne vizsgáljuk. (6mind)
- 7. Számoljuk össze, hány lapszám főcímében szerepel a *szent* szó. (7szent)
- 8. Van-e olyan szám, amihez nem tartozik alcím az adatbázisban? Ha igen, írassuk ki a számok főcímét és kiadásának dátumát. (8nincsalcim)
- 9. Az alcímek között néhány helyen meg van adva a cikk szerzője. Irassuk ki azoknak a nevét, akik többször is írtak cikket. (9tobbcikk)
- 10. Készítsünk jelentést, amely év szerint csoportosítva, a lapszám főcíme szerinti ábécérendben jeleníti meg az adott szám árát. Dupla szám esetében két hónapnál is megjelenhet az adott szám. Az ár mögött jelenjen meg a "Ft"<br>mértékegyeés (10jelent) mértékegység. (10jelent)

Beküldendő egy tömörített 1446.zip állományban az adatbázis, valamint egy rövid dokumentáció, amely megadja az alkalmazott adatbázis-kezelő nevét és verziószámát.

A feladat forrása:

http://www.rubicon.hu/megrendelheto/termekek/folyoirat/ (utolsó letöltés: 2017. 10. 01.).

**I. 447.** A most megjelenő **C. 1460.** feladatban leírt hópehely grafikus megvalósításával készítsünk hóesés szimulációt. A havazás egy percig tartson úgy, hogy kezdetben kevés, majd egyre több, végül ismét kevés hópehely jelenjen meg a képtér felső részén. A hópelyhek mérete változatos legyen, de a legnagyobb és legkisebb átmérőjének aránya ne érje el a kettőt. A hópelyhek a képtér tetején vegyesen, a képződés első vagy második lépése utáni állapotban hulljanak lefelé. A hópelyhek esési sebességét a méretükkel egyenesen arányosra állítsuk: a legkisebbek essenek a legnagyobb sebességgel. A képtér alján a hópelyhek tűnjenek el.

A feladat megoldásához a versenykiírásban szereplő programozási nyelvek mellett HTML/CSS/Javascript segítségével készült megoldásokat is elfogadunk. A versenykiírás szerinti programozási nyelveken készült megoldások legyenek fordíthatók és futtathatók kiegészítő grafikus könyvtárak nélkül, tehát csak a fejlesztői környezetben megtalálható, beépített grafikai modulok fölhasználásával. A böngészőben futó megoldásoknak offline is működniük kell, azaz nem tartalmazhatnak külső hivatkozásokat. Javasoljuk például a HTML5 Canvas használatát.

Beküldendő egy i447.zip tömörített állományban a program forráskódja, továbbá egy rövid dokumentáció, amely tartalmazza, hogy a forrásállomány melyik fejlesztői környezetben fordítható.

 $\mathbf{I/S. 23.}$  Egy  $N \times N$ -es "sakktábla" világos színű mezőin  $S$  számú sötét gya-<br>s kelvezünk el. Feledetunk az kerv eru világos futá segíteágával könülük minál logot helyezünk el. Feladatunk az, hogy egy világos futó segítségével közülük minél többet leüssünk. A futó a szokásos módon mozoghat a táblán, de irányt váltani csak akkor tud, ha olyan mezőre lép, amelyen éppen leüt egy gyalogot. A futó kezdeti helye nincs rögzítve, azt mi választhatjuk meg.

Készítsünk programot, amely megadja, hogy adott állások esetén legföljebb hány gyalogot lehet a tábláról levenni.

A program standard bemenete az *N* és *S* egészek, valamint a következő *S* sor mindegyikében egy egész számpár. A számpárok a sötét gyalogok helyzetét adják meg: a bal felső (sötét) mezőtől indulva az egyes gyalogok sorát és oszlopát. A program standard kimenete legyen a levehető gyalogok maximális száma.

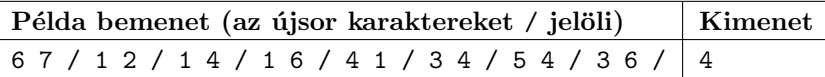

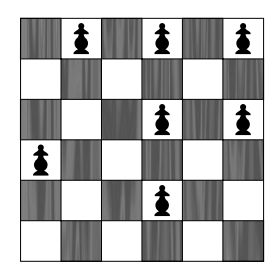

*Magyarázat:* a 4 1, 1 4, 3 6 és 5 4 mezőkön lévő gyalogok leütése pl. ebben a sorrendben lehetséges, ha a futó a 4 1 mezőről indul, de sajnos a többi gyaloghoz a futó nem tud eljutni.

*Korlátok:*  $4 \leq N \leq 100$ ,  $4 \leq S \leq 2 \cdot N$ .

 $\textit{Ertékelés: a megoldás lényeget leíró dokumentáció}$ 1 pontot ér. További 9 pont kapható arra a programra, amely a korlátoknak megfelelő bemenetekre helyes ki-

menetet ad 1 másodperc futásidő alatt. Részpontszám kapható arra a programra, amely csak kisebb N értékek esetén ad helyes eredményt 1 másodpercen belül.

Beküldendő egy is23.zip tömörített állományban a megoldást leíró dokumentáció és a program forráskódja.

 $(Az \ októberi számunkban megjelent **K. 513.** feladat alapján)$ 

**S. 122.** Legyen *A* az első *P* prímszám halmaza, és *B* egy *N* elemű, pozitív egészeket tartalmazó halmaz. Készítsünk 1-től kiindulva egy sorozatot, amelyben a sorozat k¨ovetkez˝o tagja az el˝oz˝onek egy *A*-beli pr´ımmel vett szorzata. Feladatunk az, hogy úgy képezzük a sorozat tagjait, hogy abban a lehető legtöbb *B*-beli szám fordulion elő.

Készítsünk programot, amely megadja, hogy adott A és B halmaz esetén mennyi a legtöbb olyan *B*-beli szám, amely egy szorzással keletkező sorozat tagjaként a fenti módon előállítható. A program standard bemenete *P* és *N*, valamint a következő N sor mindegyikében egy pozitív egész szám a B halmazból. A program standard kimenete a képzett sorozatban előforduló *B*-beli számok maximális száma.

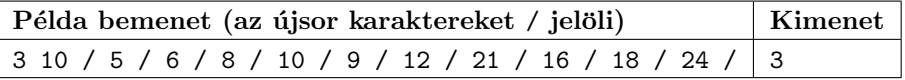

*Korlátok:*  $2 \leq P \leq 100$ ,  $2 \leq N \leq 10^6$ , a *B* halmaz minden eleme  $\leq 10^9$ .

 $Ertékelés: a megoldás lényegét leíró dokumentáció 1 pontot ér. További 9 pont$ kapható arra a programra, amely a korlátoknak megfelelő bemenetekre helyes kimenetet ad 1 másodperc futásidő alatt. Részpontszám kapható arra a programra, amely csak kisebb *P* és *N* érték esetén ad helyes eredményt 1 másodpercen belül.

Beküldendő egy s122.zip tömörített állományban a megoldást leíró dokumentáció és a program forráskódja.

❄

## A feladatok megoldásai regisztráció után a következő címen tölthetők fel: https://www.komal.hu/munkafuzet Beküldési határidő: 2018. február 10.